## Progress Pacific: A Technical Overview

October 2013 Release

Robert McDonald Principal Product Manager, Pacific Platform October 7, 2013

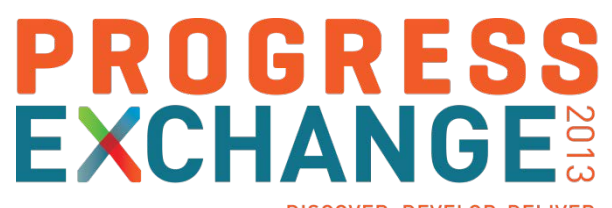

DISCOVER, DEVELOP, DELIVER

# **KPROGRESS**

# To power the **rapid creation and deployment** of powerful business applications that are **driven by data** and **unlimited by device or cloud**

## Progress Pacific

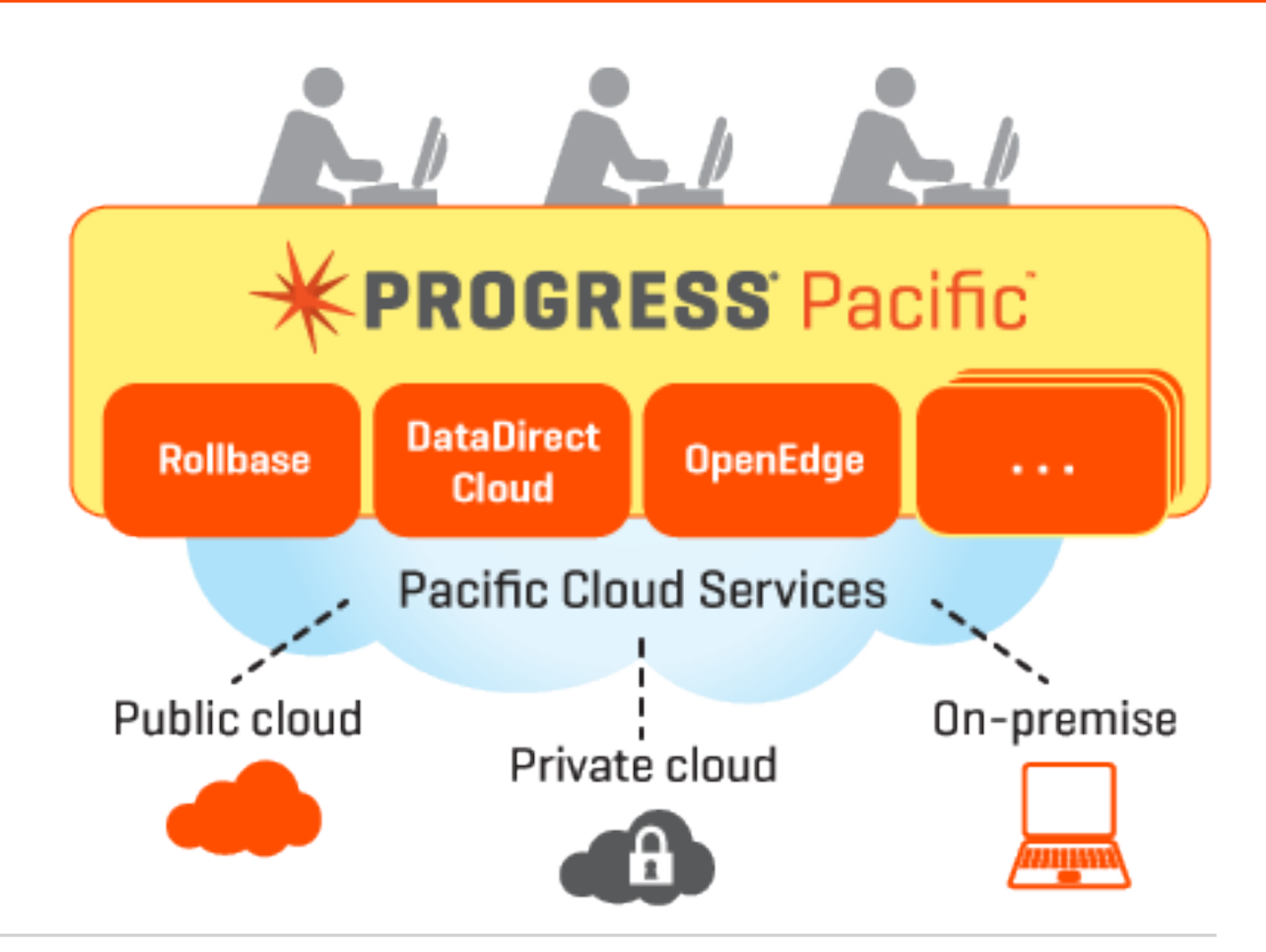

## Pacific Rollbase Application Components

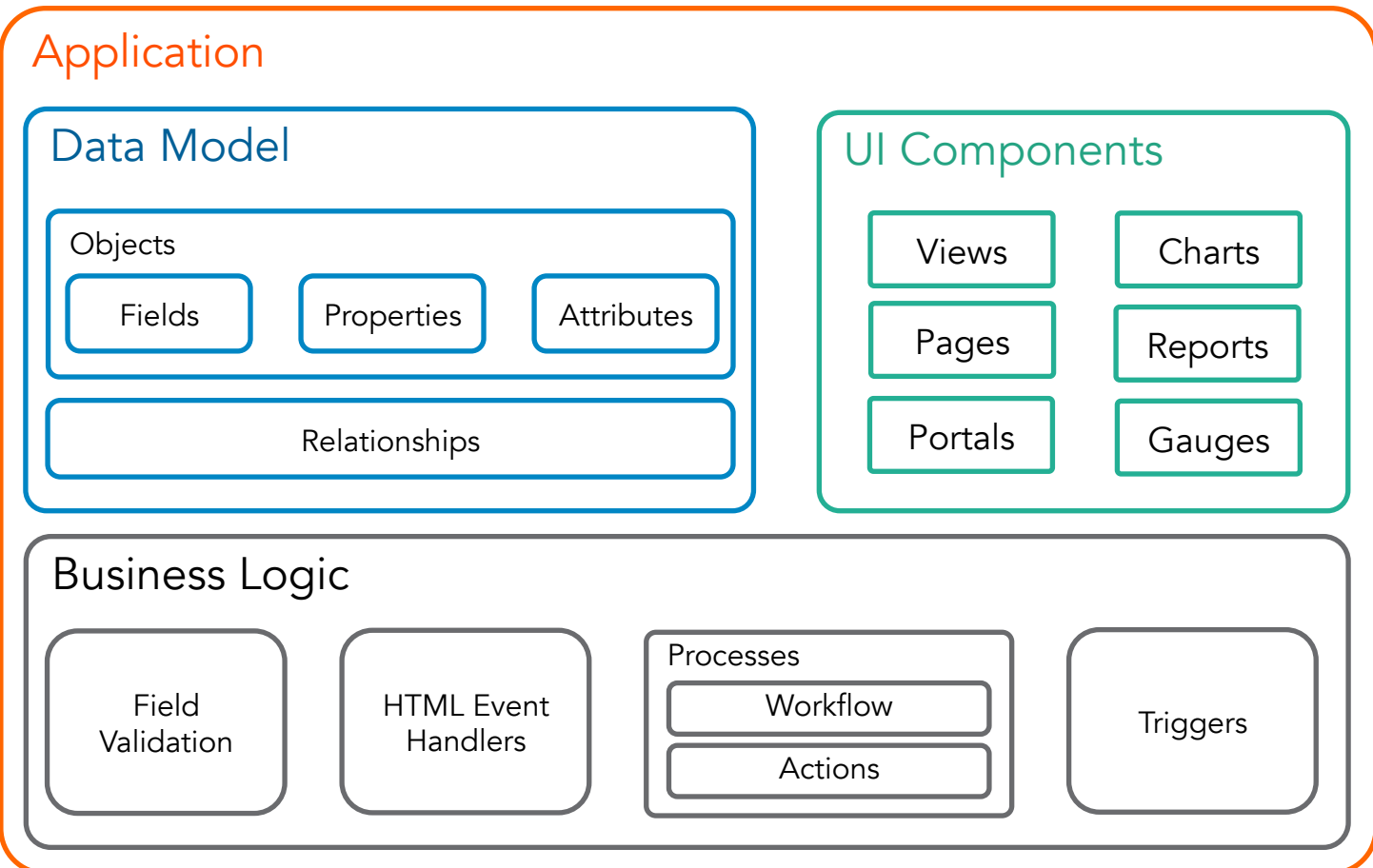

## The Data Model

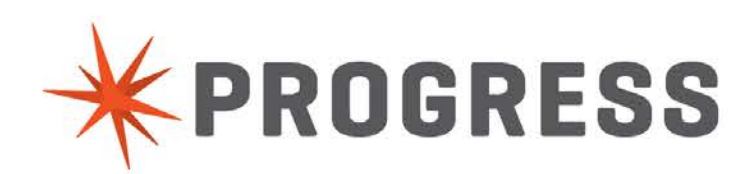

- Basic building block of applications
- May represent any kind of business data: Customers, Employees, Products, etc.
- Records are actual instances of Objects, for example, for an Object called Employee each record would represent an actual employee in your company

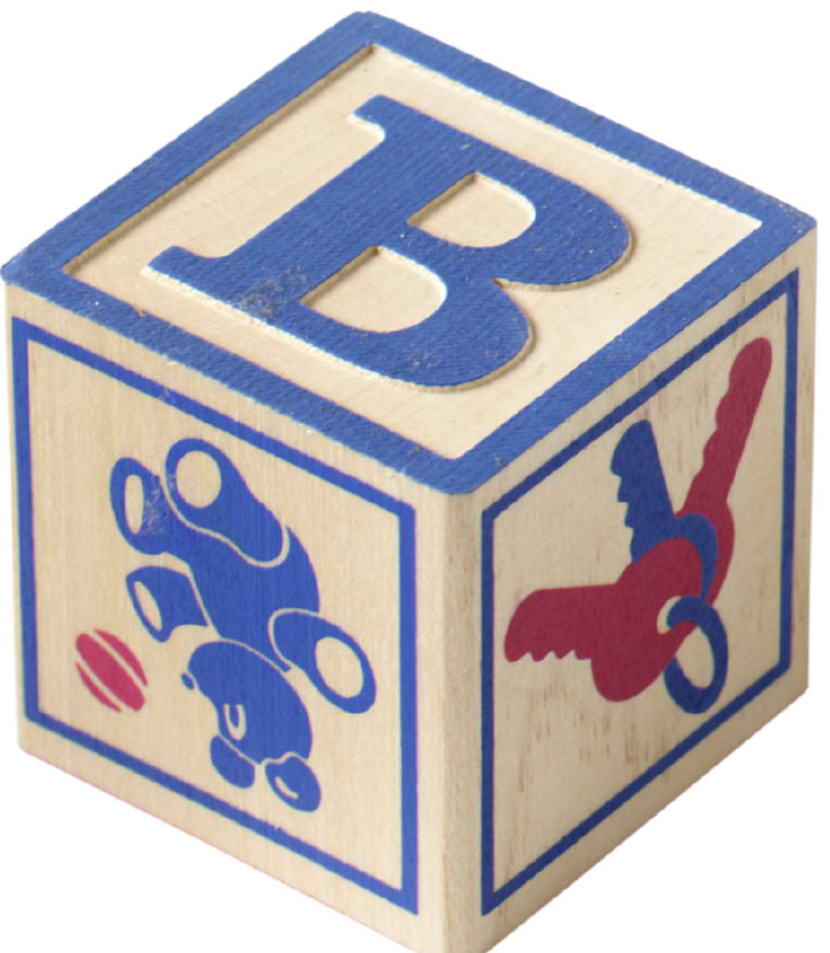

## Components of an Object

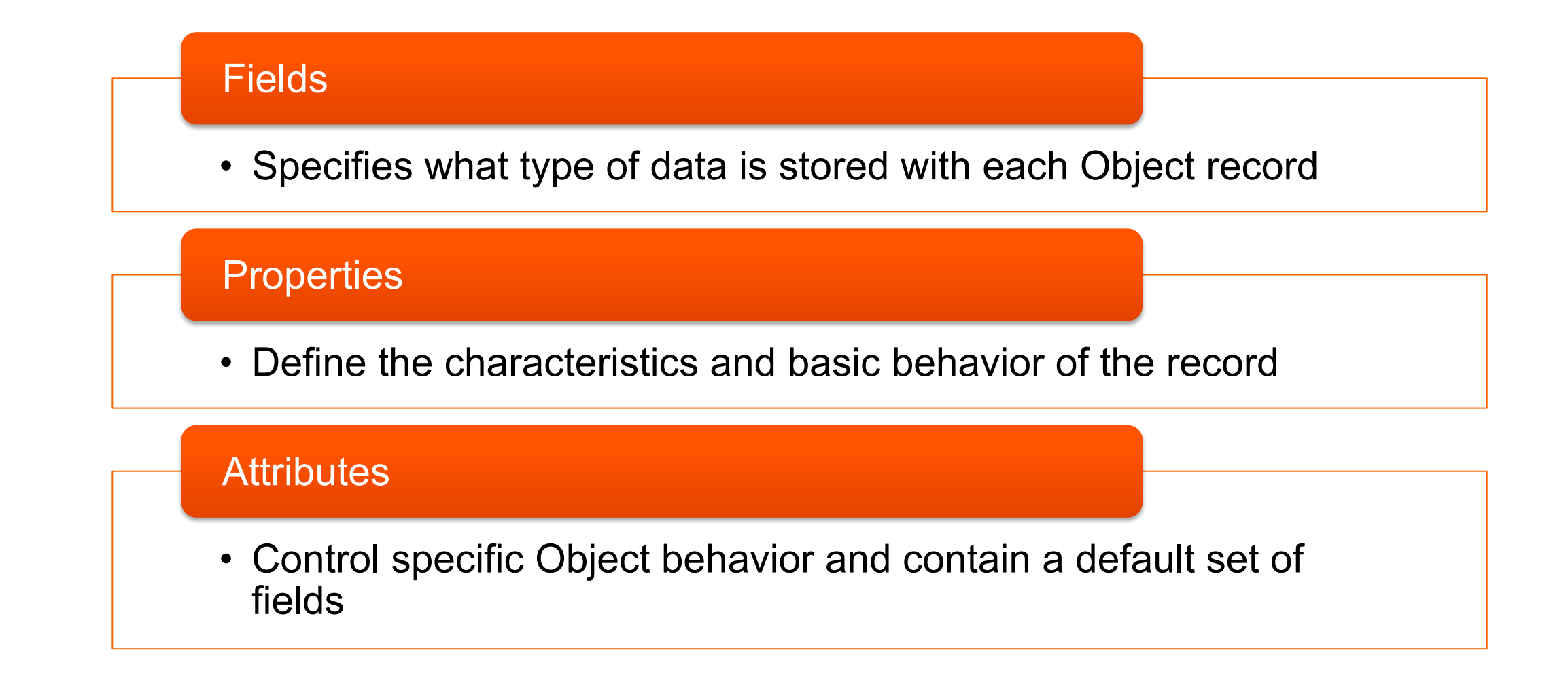

Two Ways to Create Objects

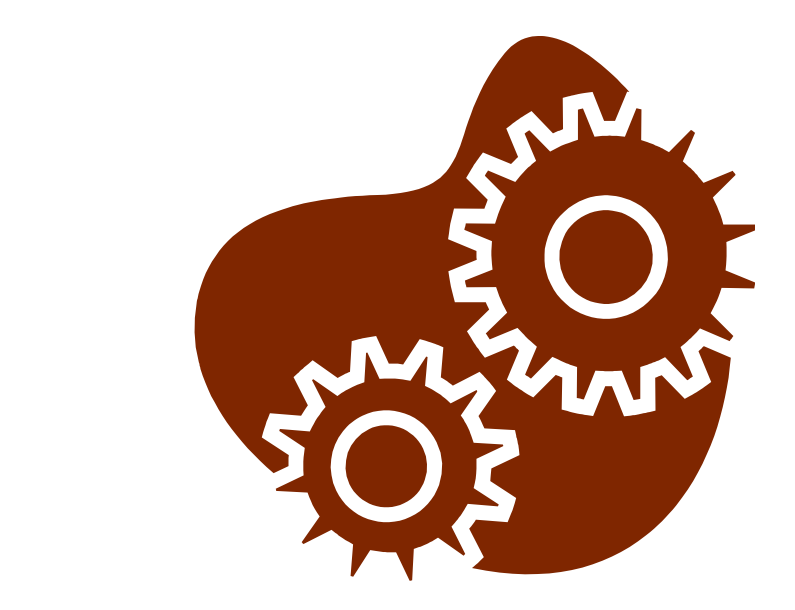

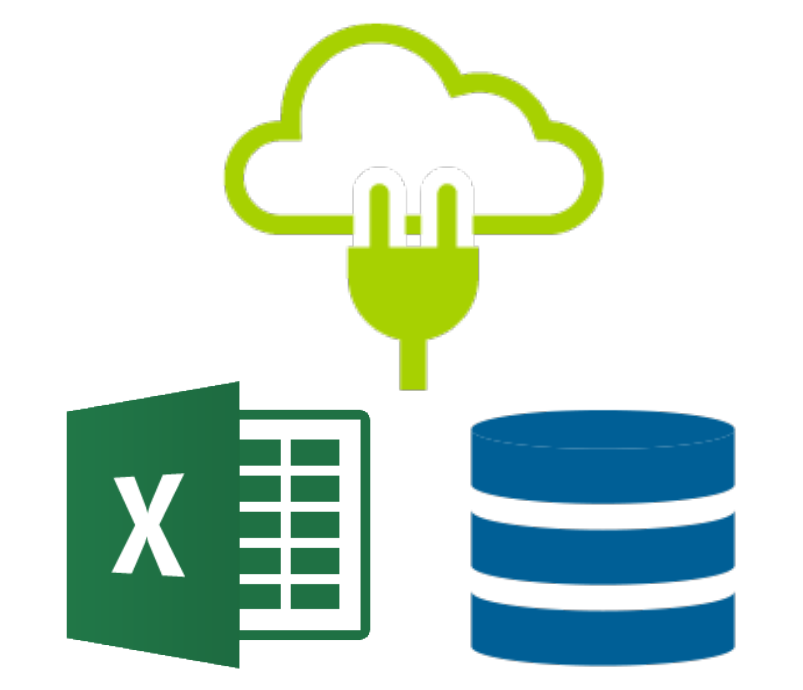

## **2 From Scratch Based on External Data**

## UI Components

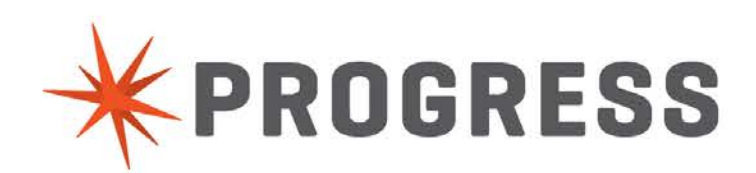

### **Application Page 19th Contracts Page Editor Page 2018**

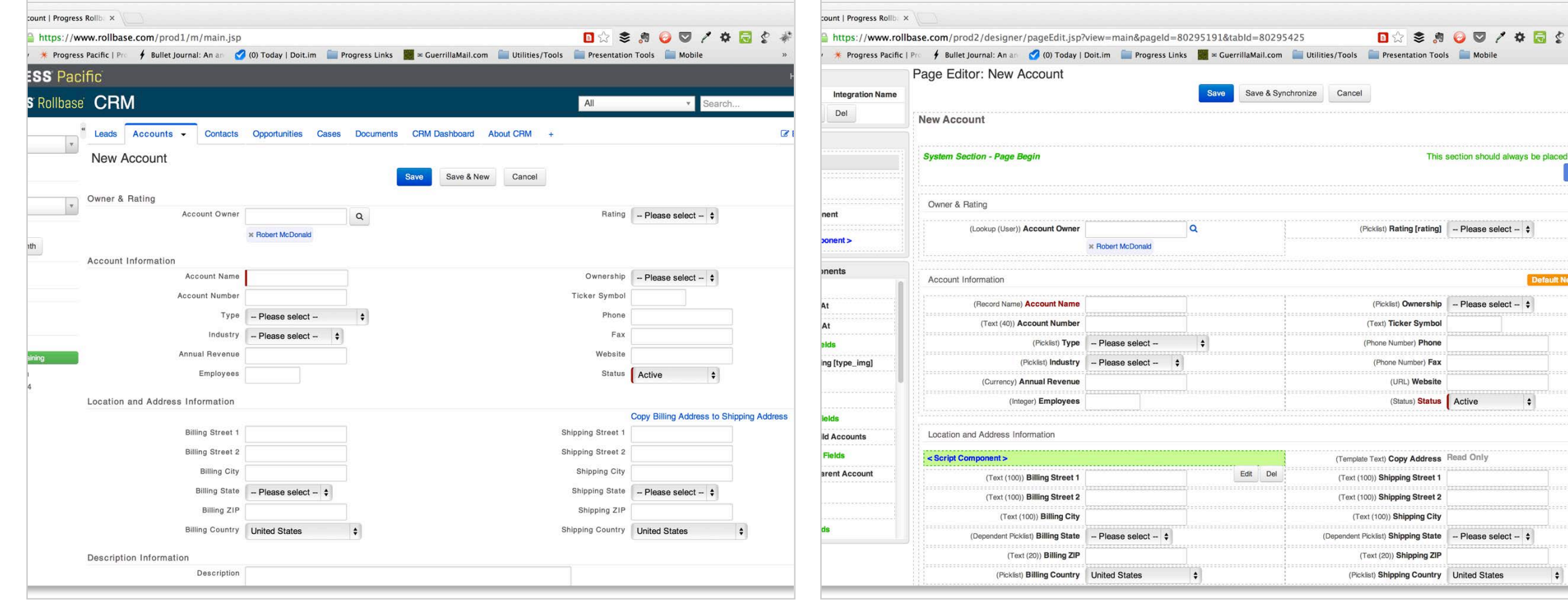

This section should always be placed abov

Sav

**Default New Fig** 

 $\div$ 

 $\ddot{\bullet}$ 

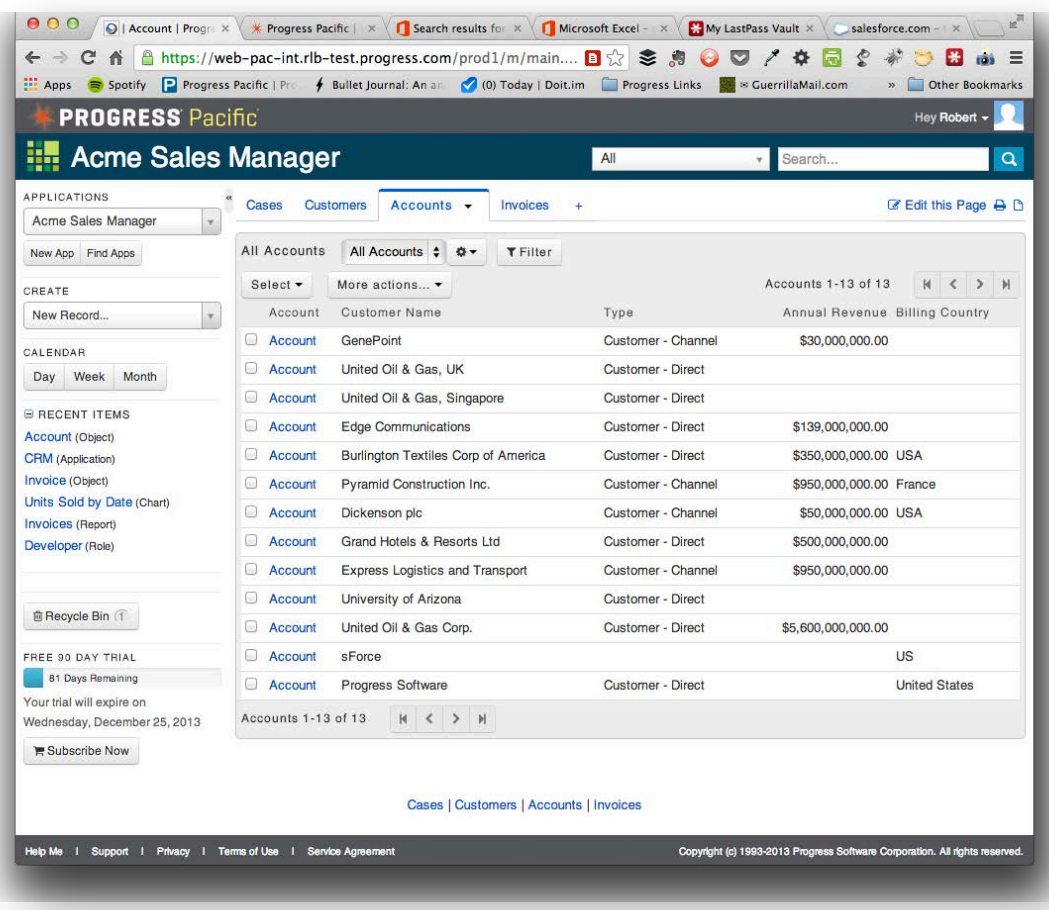

## **View Page View Editor**

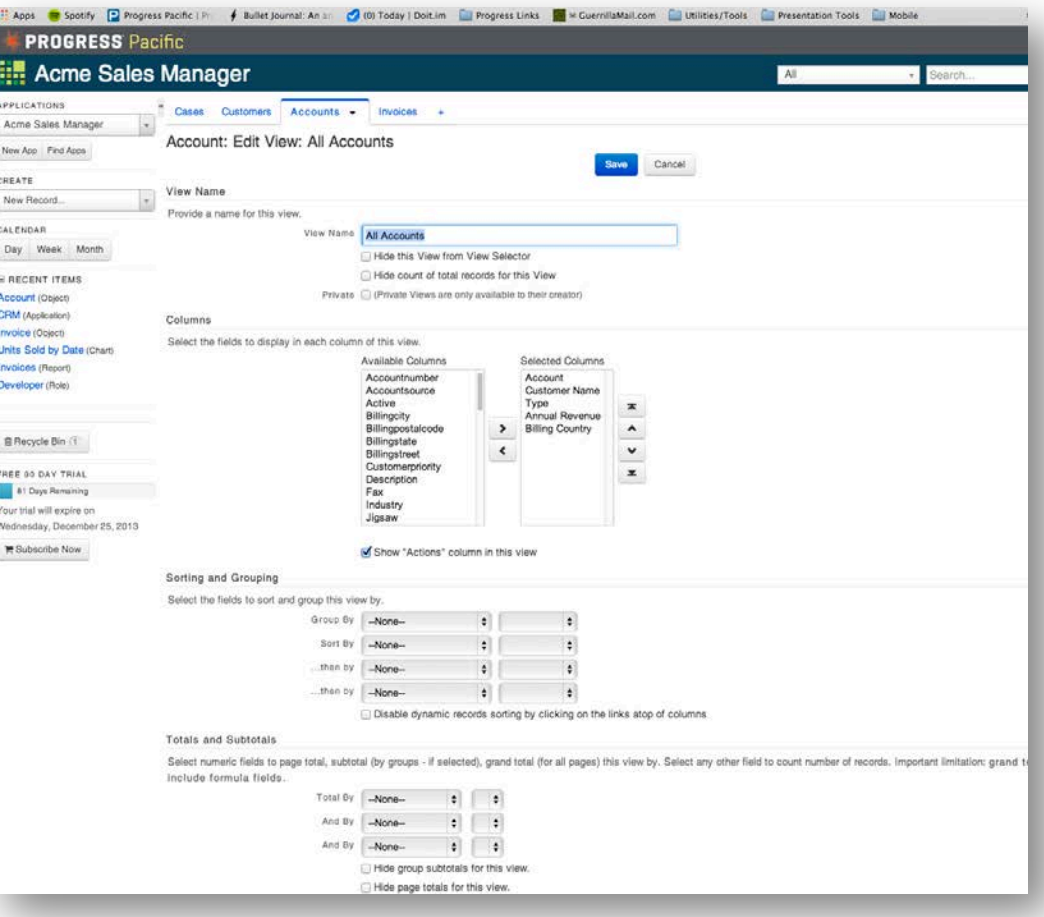

## Charts and Gauges

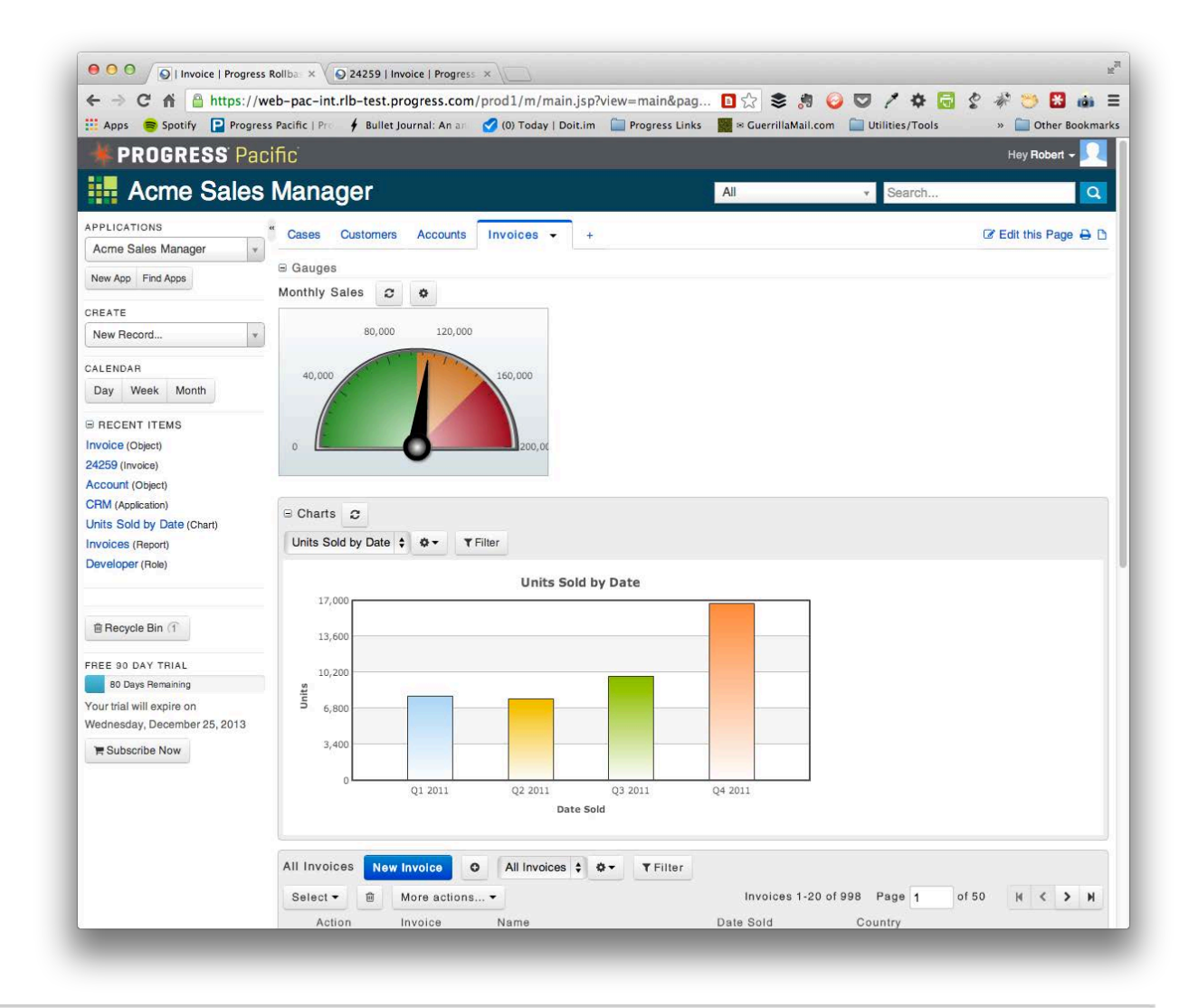

## Business Logic

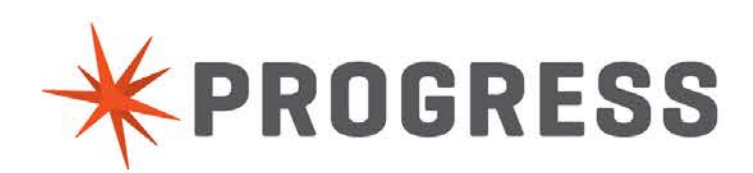

## Field Event Handlers

- **Customize behavior of HTML components**
- May use AJAX API when you need to add/update/retrieve data from other Rollbase records
- **Examples:**

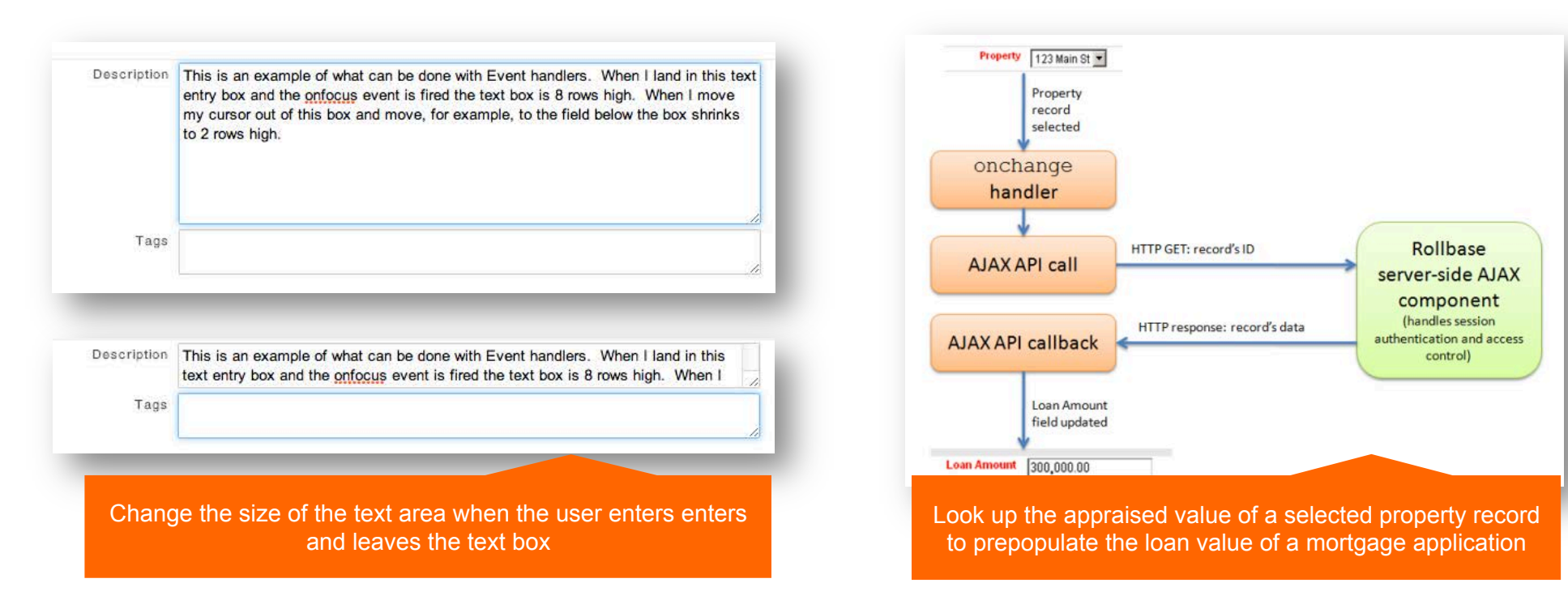

## **Statuses**

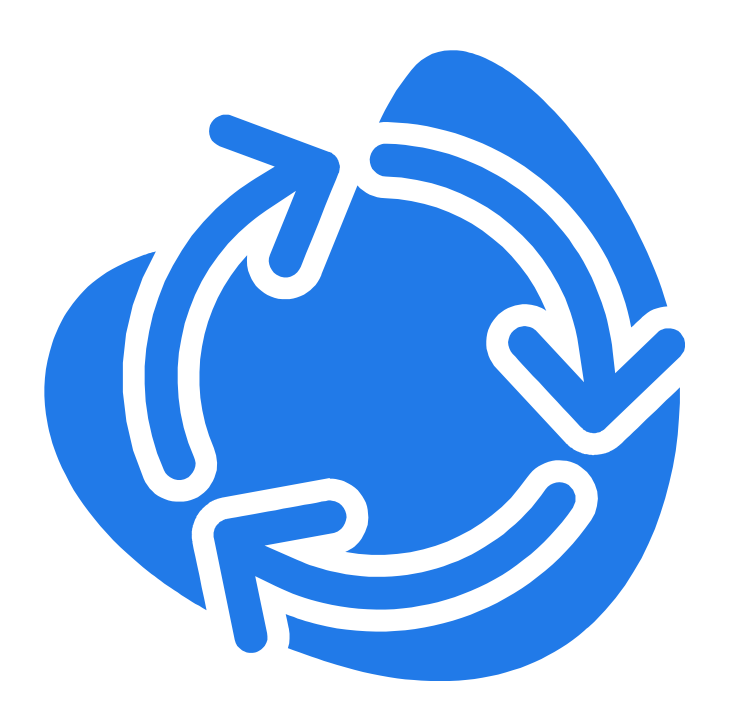

- Indicate current state of a record
- **Similar to picklist values, with a special** meaning in Workflow
- **Determines the set of currently available** Workflow Actions
- **Nay be assigned through Workflow** Actions, or explicitly by editing an object record.

## Actions

- An operation that a user can perform on a record
- **You can use Actions to** 
	- Change Workflow status
	- Create A Related Record
	- Send Email
	- Generate A Template-based Document
	- Run a group of triggers
- May be limited only to certain roles or users
- Group Actions: Allows the action to be performed on a group of records in a list View

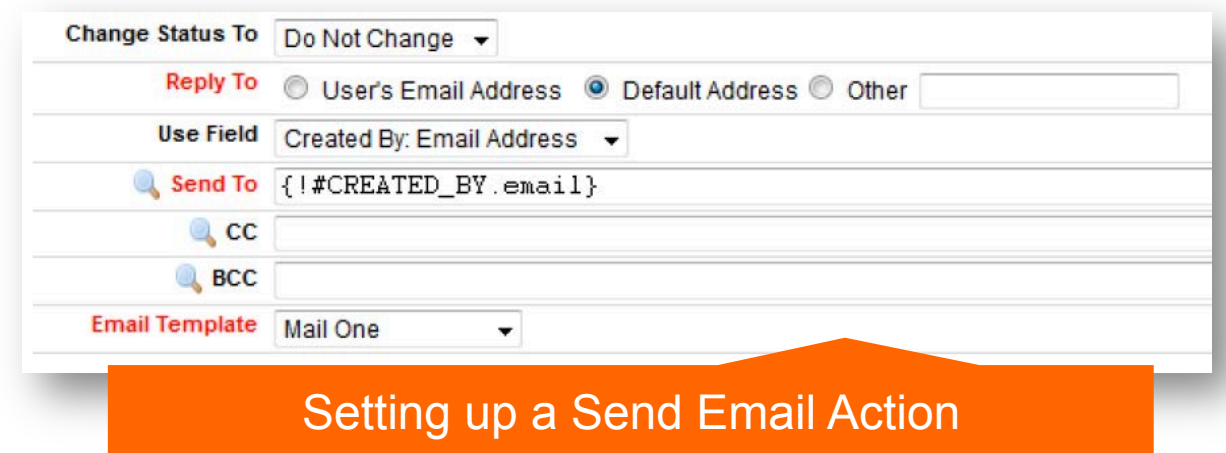

## Processes

- A container for a set of statuses and actions, that as a whole make up a particular workflow process
- May define more than one process

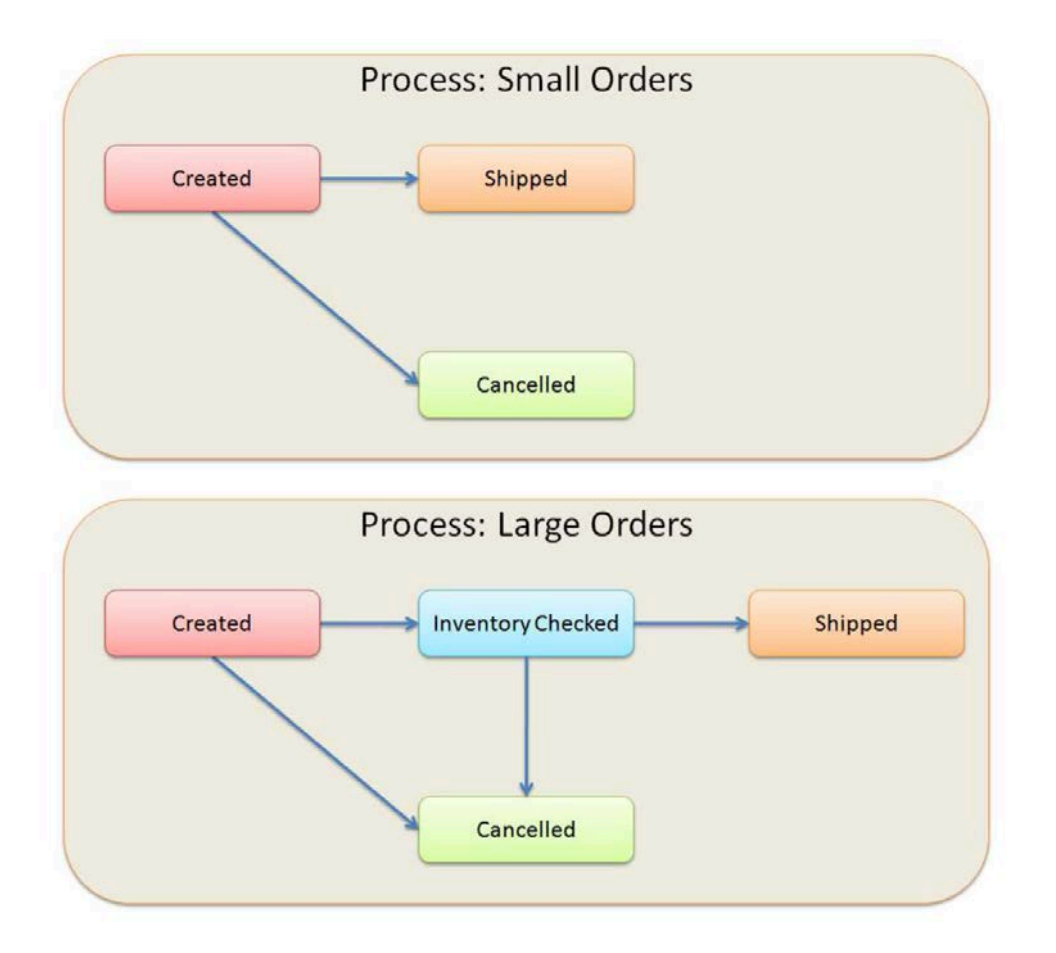

- Enables automatic workflow upon record creation, update or deletion
- **Can configure any number of Triggers to perform:** 
	- Automated validation
	- Programmatic validation
	- Notification
	- Data manipulation and other activities
- All triggers may be conditional, i.e. Run triggers on orders > \$10,000

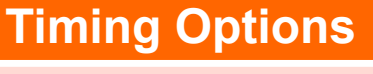

Before/After Create Before/After Update Before/After Delete On Finalize On Login On Logout

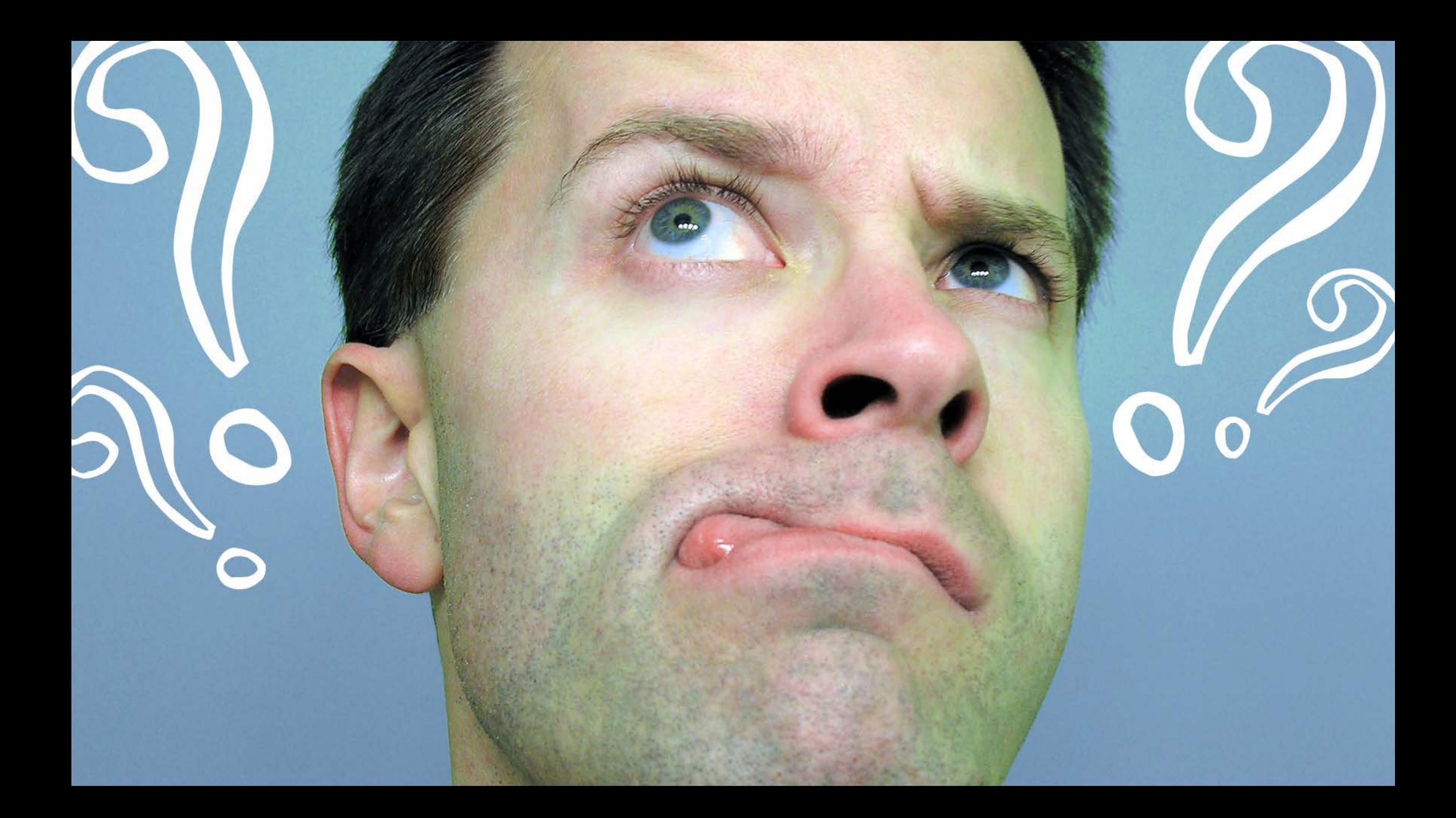

# XPROGRESS